## **Contents**

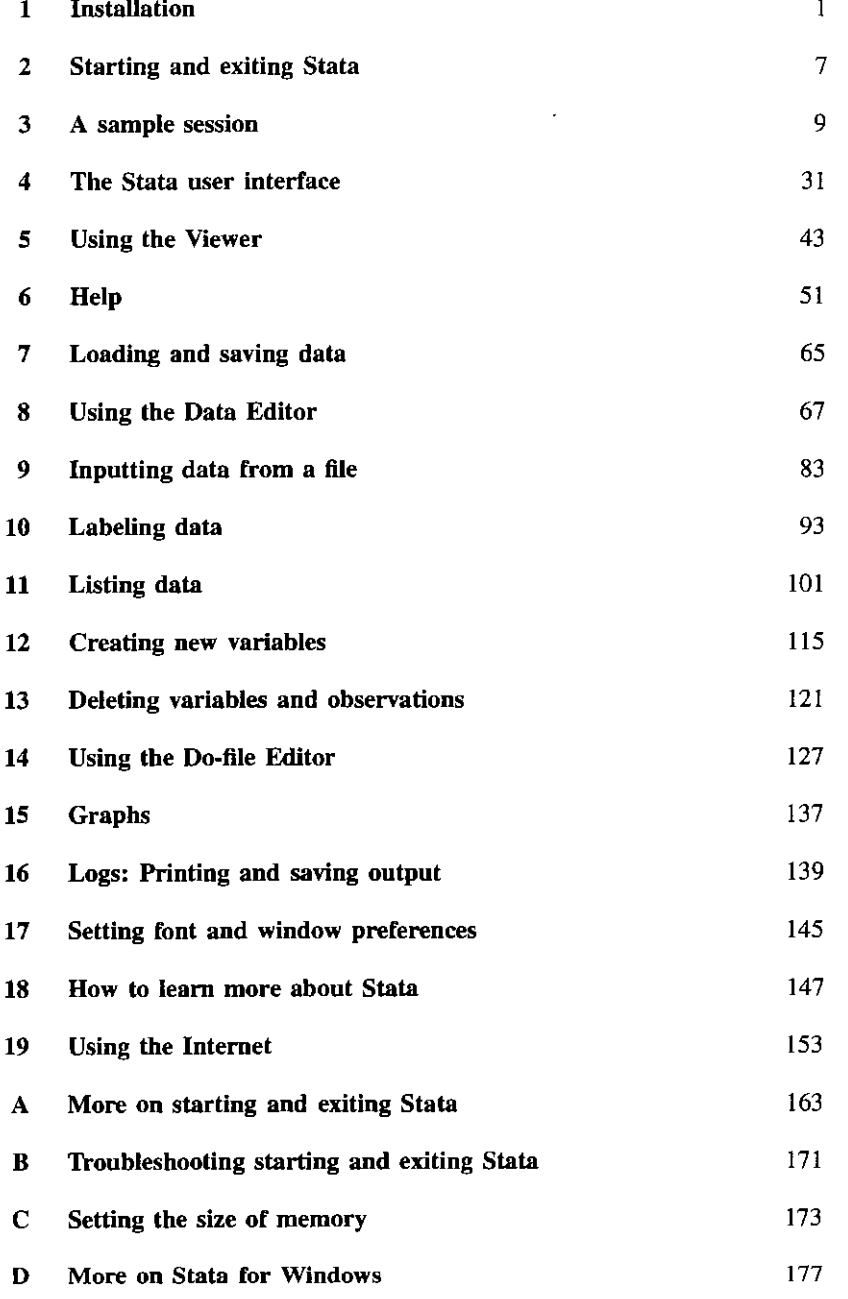

 $\epsilon_{\rm s}$ 

 $\ddot{\phantom{0}}$